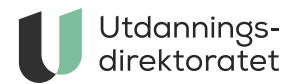

# Tekniske krav ved prøver

Her finner du tekniske krav til gjennomføring av prøver.

**ARTIKKEL** | SIST ENDRET: 05.03.2024

### Båndbredde

Husk at mange elever skal inn på nettet samtidig. Dersom skolen eller kommunen ikke har god nok båndbredde, kan det være lurt å avvikle prøvene over flere dager. Sjekk også om det foregår andre aktiviteter samtidig som krever båndbredde.

Dersom skolens nettverk er delt inn ett administrasjonsnett og ett elevnett, kan det være lurt å sjekke elevnettets faktiske kapasitet på<http://nettfart.no/>

## Autolagring i det nye gjennomføringssystemet

Det nye prøvegjennomføringssystemet autolagrer bare i den siste nettleserarkfanen/-vinduet som eleven har åpnet løsningen i. Vi anbefaler derfor at elevene holder seg til kun én arkfane/ett vindu for å unngå autolagringsproblemer i de åpne oppgavene.

### Tekniske krav

Følgende nettlesere støttes av prøvegjennomføringssystemet:

#### **Windows:**

- Chrome
- Edge
- Firefox

#### **macOS:**

- Safari bruk nyeste versjon av Safari
- Chrome
- Firefox

Alle oppgavetypene er testet i disse nettleserne. I tråd med nasjonale og internasjonale anbefalinger oppfordrer vi til alltid å bruke siste stabile versjon av nettleseren.

Skjermoppløsningen skal være satt til minimum 1024x768.

Nettverksadministratorer anbefales å ha oppdatert sine systemer i god tid før gjennomføringen av nasjonale prøver begynner.

Gå hit for siste versjon av nettleseren:

- [Chrome](https://www.google.com/chrome/)
- [Edge](https://www.microsoft.com/nb-no/windows/microsoft-edge)
- [Firefox](https://www.mozilla.org/nb-NO/firefox/new/)

### Nettbrett til nasjonale prøver og kartleggingsprøver

Nasjonale prøver og kartleggingsprøver kan gjennomføres på nettbrett og på Chromebook. Skolene bør alltid ha et utvalg av nettbrett eller annen maskinvare, i tillegg til nettlesere, tilgjengelig i tilfelle elevene opplever problemer ved gjennomføring.

Vi anbefaler å bruke eksternt tastatur når man bruker nettbrett. Tegnspråkversjoner av regning må fortsatt gjennomføres på datamaskin.

Vi anbefaler at elevene ikke gjennomføre kartleggingsprøver i portrettmodus, men i landskapsmodus.

På nettbrett anbefaler vi nyeste versjon av disse nettleserne:

#### **Android:**

Chrome

#### **iOS (iPad):**

- Safari bruk nyeste versjon av Safari
- Chrome

#### **Windows:**

- Edge
- Chrome

#### **Chrome OS (Chromebook)**

• Chrome

# DNS-er til nasjonale prøver og kartleggingsprøver

For å få tilgang til nasjonale prøver må det åpnes opp for følgende DNS-er og portnumre i skolens nettverk:

### DNS-er og porter for prøver

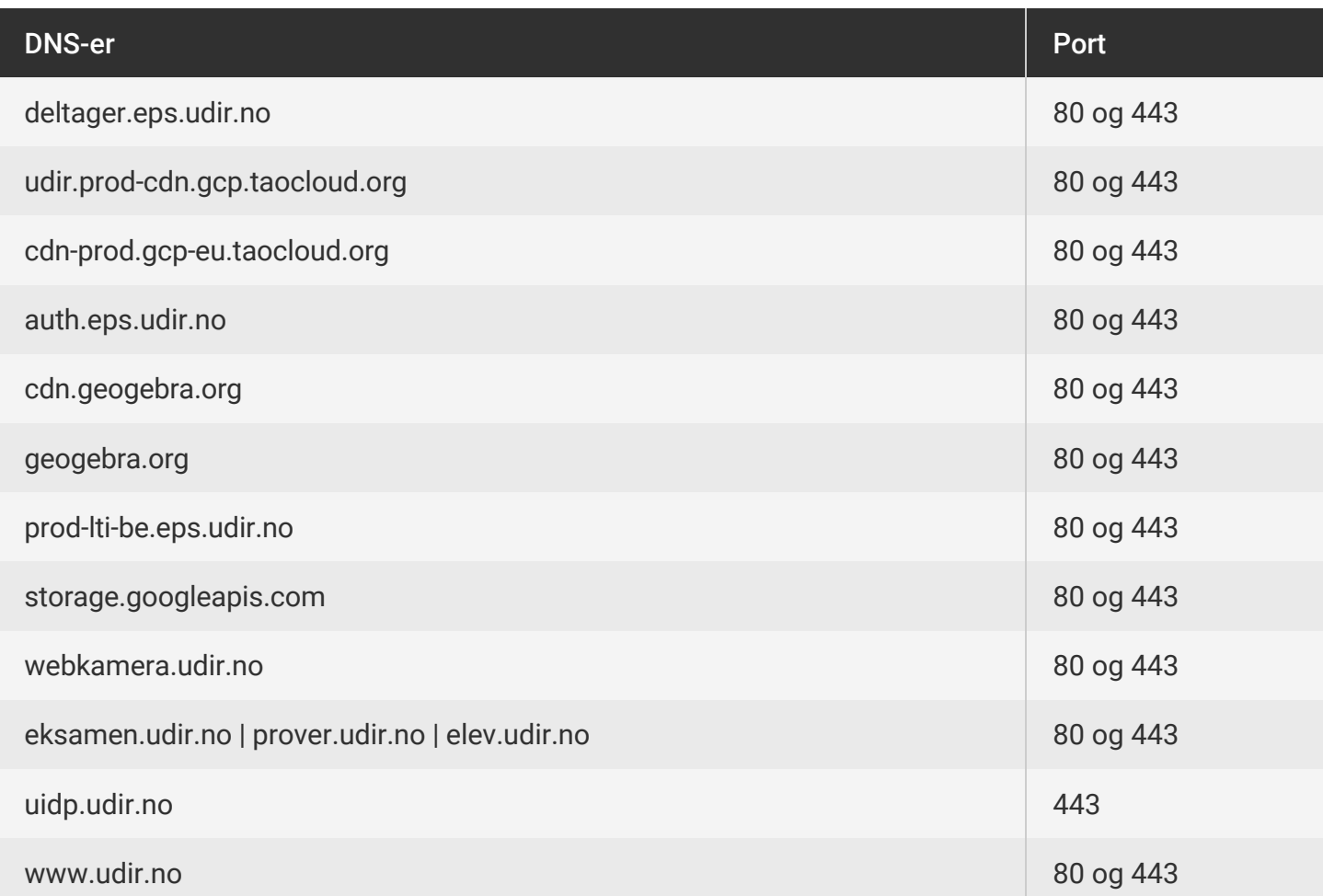

Disse DNS-ene må være åpne for sertifikatene som brukes:

# DNS-er for sertifikatutgivere

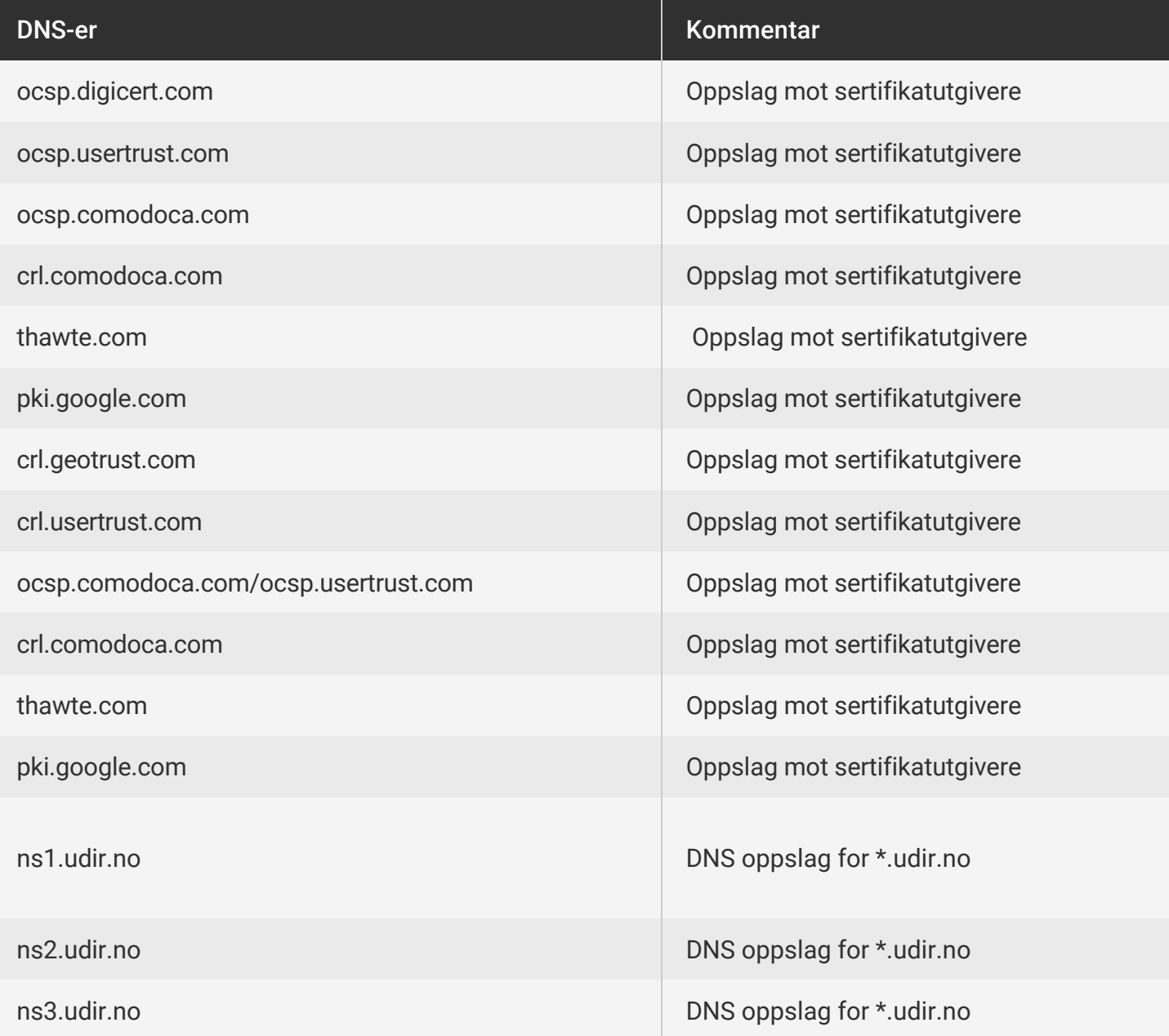

DNS-er for utprøving i nytt eksamen- og prøvesystem

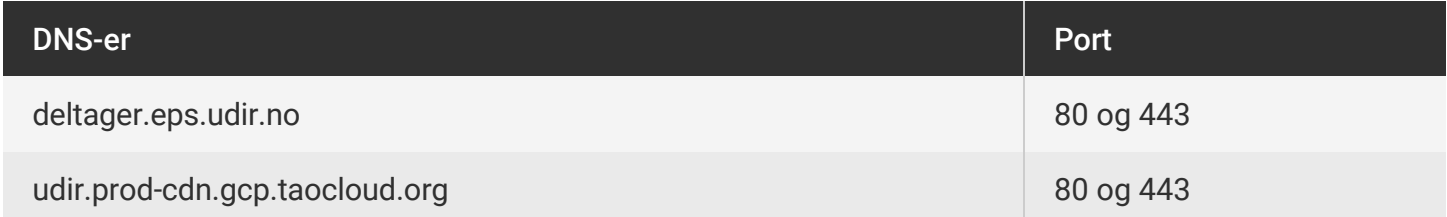

# Tekniske spørsmål

Skoler som har tekniske spørsmål, for eksempel om oppmelding av elever, kan kontakte skoleeier. Ved behov for ytterligere hjelp, kan skoleeier kontakte statsforvalteren.